### **2NKU Program Application Instructions**

Visit <a href="https://apply.nku.edu">https://apply.nku.edu</a> and select the Undergraduate Application

You will be asked to either create an account or log in under an existing account. If you have applied to NKU before in any capacity, you can log in and information will be pre-populated for you.

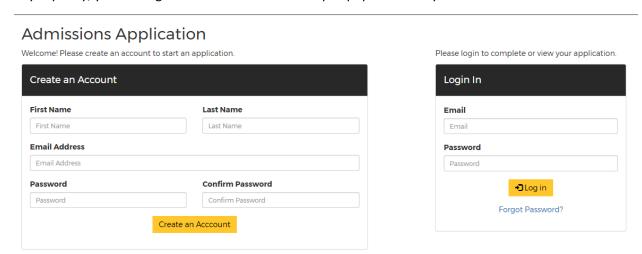

Once logged in, you can begin the application. To move to the next page in the application, select Save and Continue each time.

## 

### **Identity Information** Social Security Number (SSN) **Confirm Social Security Number** Your Social Security Number (SSN) can be safely entered on our secure website and will be used for administrative purposes only. Once you submit your application, NKU will assign you a 9-digit student identification number. To be considered for Student Financial Assistance you must provide an SSN. Date of Birth MM/DD/YYYY Q Find Me Name **First Name** Middle Name Enter your middle name Victor Name Suffix **Last Name** Maiden or Other Legal Name(s) Enter your perferred name. Example: Bob, Sue, Billy Enter your maiden or Other Legal Name(s)

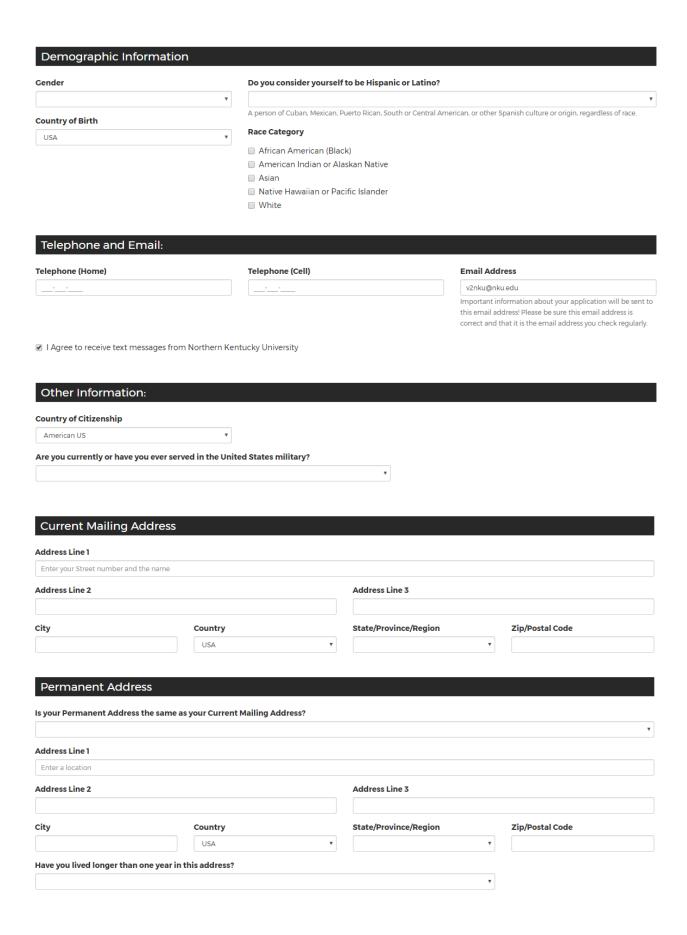

The most important part of completing the application is this. When you get to this page, you MUST select your degree type as Non-Degree. Then, you will get the option to select "2NKU Program" in the next drop down box.

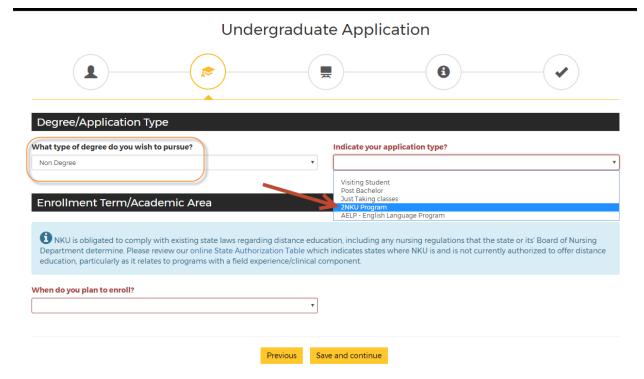

The next portion of the application asks for your education information. You will need to provide your high school or GED information, along with the colleges you have attended. In order to do this, select the "Click Here to Find Your College" button. You can add multiple schools.

# High School (Secondary School) Information How did you or how will you receive your high school education? GED College/University (Post-secondary School) Information Click Here to Find Your College Previous Save and continue

**Undergraduate Application** 

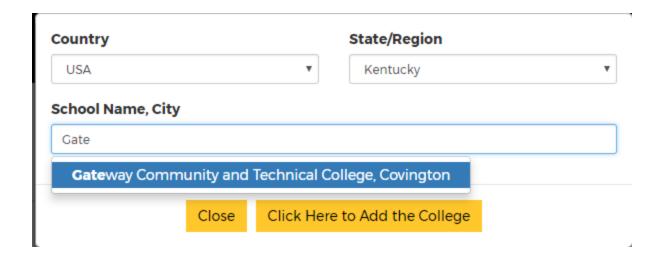

## **Undergraduate Application**

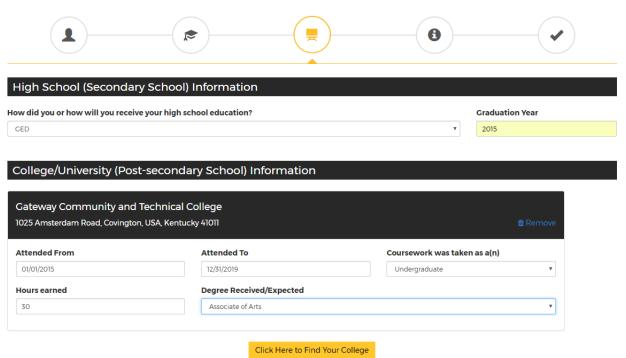

Save and continue

Previous

The Final page asks for your Student ID at your current school (i.e., Gateway, Cincinnati State, JCTC, MCTC). Once you complete this page, you are ready to submit the application.

| Undergraduate Application                                                                                                    |                  |                |
|----------------------------------------------------------------------------------------------------|------------------|----------------|
|                                                                                                    |                  | •              |
| Gateway Community and Technical College 2NKU Program                                                                                                    |                  |                |
| Student ID  Gateway Community and Technical College Student ID                                                                                                    |                  |                |
| Housing                                                                                                    |                  |                |
| Where do you plan to live while attending NKU?  If you are interested in living on campus, a University Housing application is required. Co to http://access.nku.edu/housing for an application and additional information. |                  |                |
| Parent/Guardian:  Add Parent/Guardian Information                                                                                                    |                  |                |
| Family Education:                                                                                                    |                  |                |
| What is the highest education level completed by your parent(s)/guardian(s)?                                                                                                    |                  |                |
| ,                                                                                                    |                  |                |
| Related NKU Alumni:                                                                                                    |                  |                |
| An Alumnus or Alumna is someone who has graduated from NKU. Please enter the name of any immediate family member (parents, siblings, or children) who is an NKU graduate.                                                   | Graduation Year  | Relationship v |
|                                                                                                    |                  |                |
| Additional Related NKU Alumni:                                                                                                    |                  |                |
| An Alumnus or Alumna is someone who has graduated from NKU. Please enter the name of any immediate family member (parents, siblings, or children) who is an NKU graduate.                                                   | Graduation Year  | Relationship   |
| Previous Sa                                                                                                    | ave and continue |                |

Before submission, this page will appear. Please disregard the application fee bullet—this is waived for 2NKU program applicants. Also, note the highlighted bullet point below.

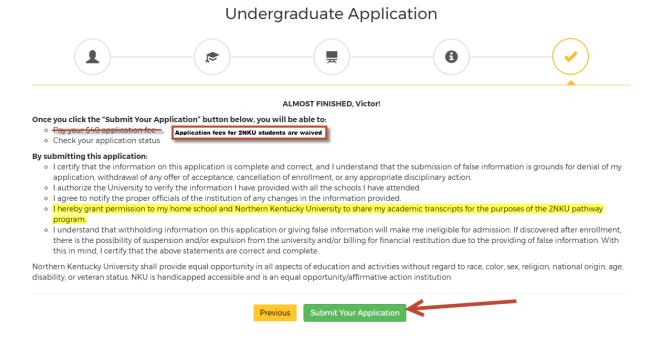

Submit the application, and you're all finished! You will be notified by NKU when your application has been reviewed and provided with your next steps!

If you have any questions or need any assistance with the application, please contact NKU's Adult and Transfer Center at <a href="mailto:atc@nku.edu">atc@nku.edu</a> or 859-572-5898.